## **¿Cómo se crea una campaña de invitación?**

En este ejemplo, se enviará un correo electrónico a un objetivo predeterminado. Los destinatarios podrán beneficiarse de una o varias invitaciones en función de los parámetros establecidos en la campaña.

- 1. En primer lugar, cree una promoción de tipo código de un sólo uso. Esto le permitirá disponer de uno o varios códigos únicos para cada invitado de cara a su campaña.
- 2. Desde SAM, cree el modelo de correo electrónico de su invitación. En el menú de mensaje, haga clic en «Nuevo» para crear un modelo nuevo de correo electrónico.
- 3. Añada un campo dinámico nuevo en el modelo de correo electrónico. Se trata del «código de invitado».

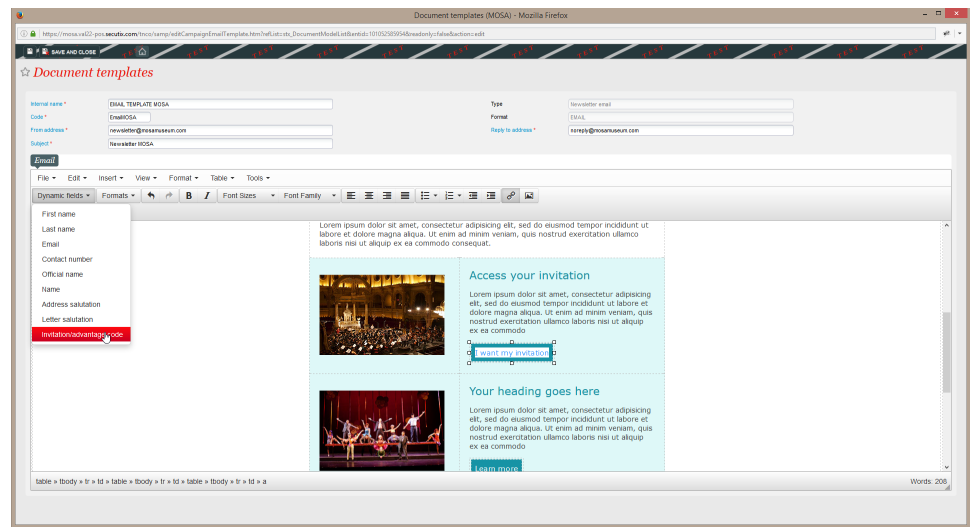

- 4. Ahora, defina el objetivo que segmentará la lista de sus invitados a través de la pestaña de «Objetivo».
- 5. Acceda al menú de «campaña» y haga clic sobre el botón «nuevo» y seleccione el tipo de campaña «Invitación».

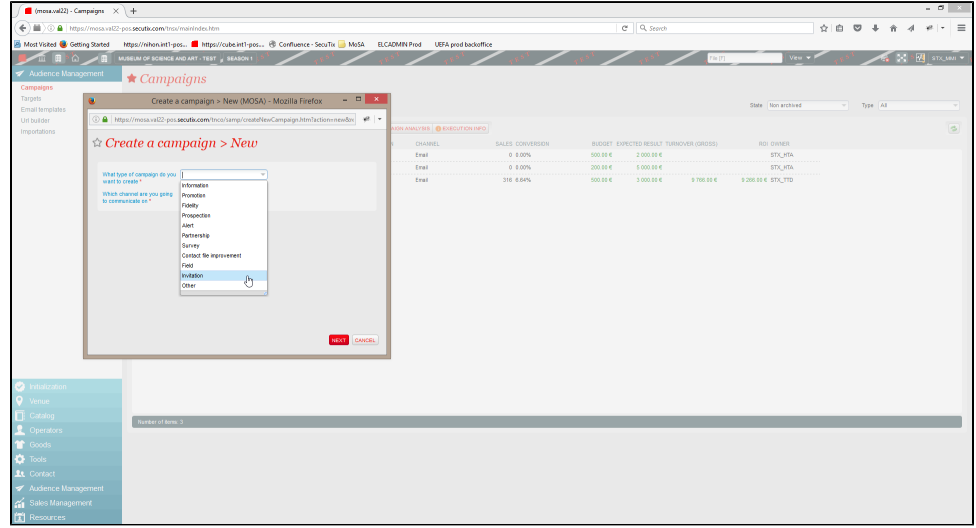

6. Determine los parámetros de su campaña en la pestaña «Campaña» y asocie la promoción de código de un sólo uso creada para la campaña de invitación.

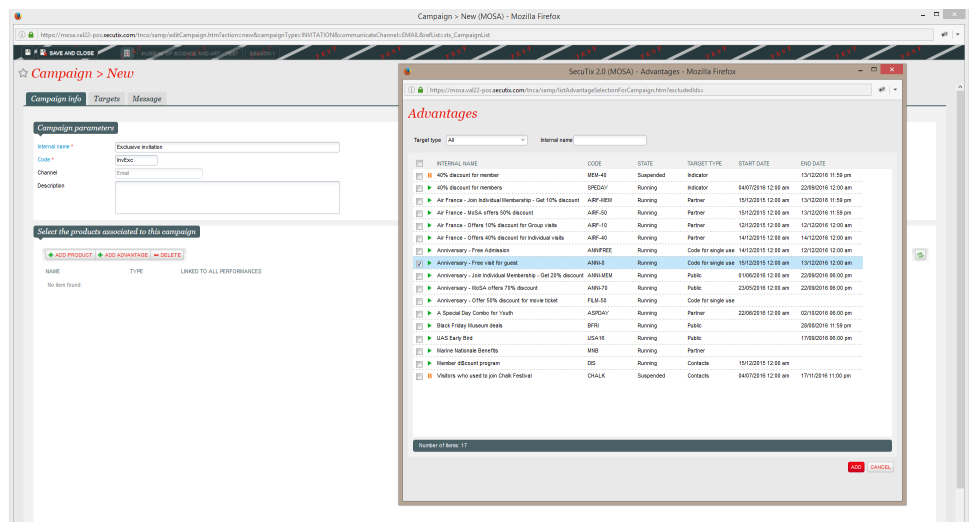

7. Añada el objetivo que contiene la lista de sus invitados a través de la pestaña «Objetivos».

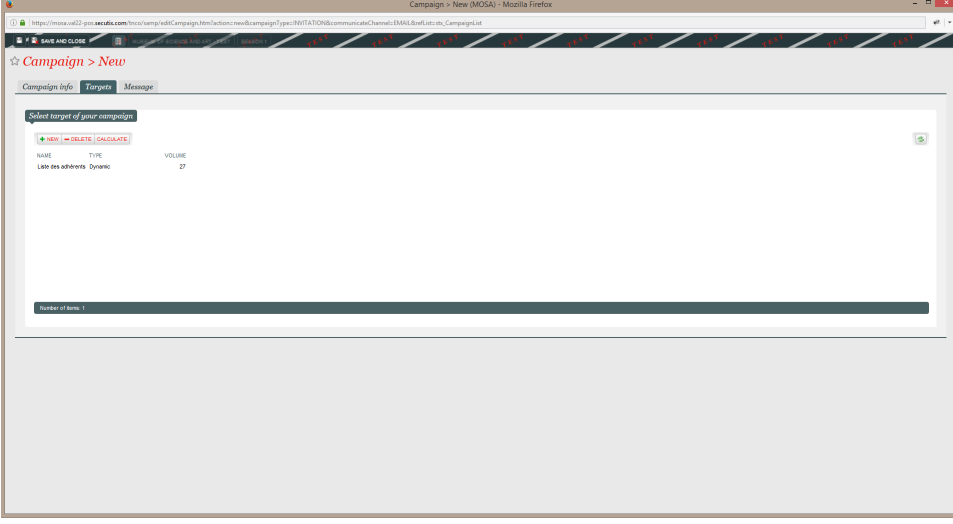

8. Seleccione el modelo de correo electrónico en la pestaña «Mensaje». En este mismo punto será cuando tendrá que definir la cantidad de códigos de invitación que se enviarán a cada uno de sus invitados por correo electrónico. El hecho de disponer de muchos códigos de invitación por invitado le dará la oportunidad a sus invitados de repartir los códigos en su entorno, a colaboradores por ejemplo.

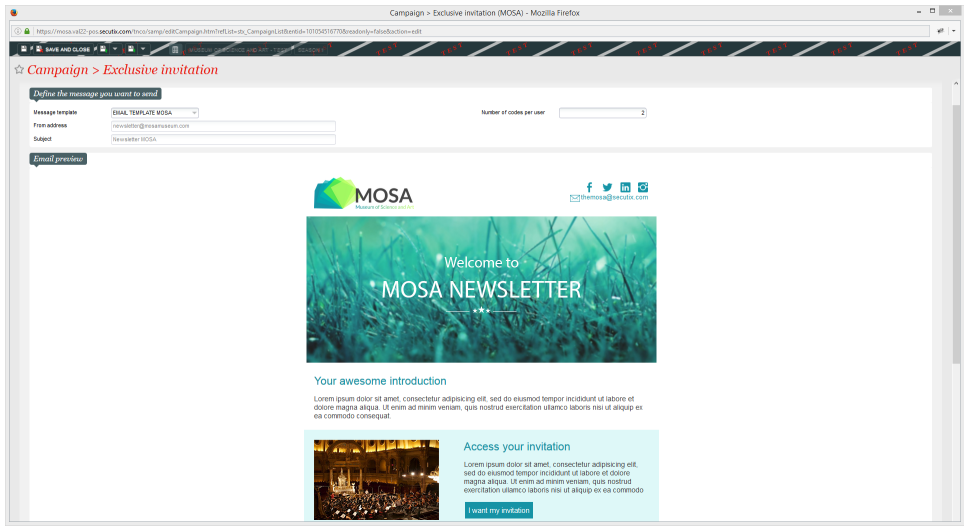

9. Ya solamente falta enviar su campaña desde la pantalla principal de gestión de las campañas.

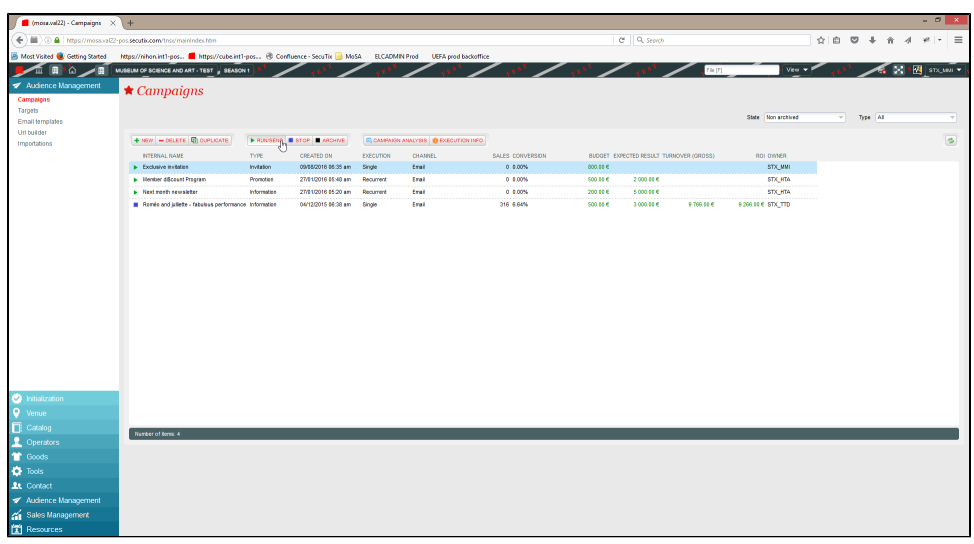

10. Sus invitados recibirán el correo electrónico mencionado y podrán acceder a sus invitaciones a través de Internet. Las invitaciones son una entrada válida, sin necesidad de pasar por caja u otro lugar antes del evento. Sus invitados podrán pasar directamente por el control de acceso.

Este tipo de campaña puede también automatizarse: imaginemos que la compra de uno de sus productos le da automáticamente acceso a una invitación; bastará con programar una campaña automática de invitación que los contactos compradores recibirán de forma automática si reúnen las condiciones que usted haya establecido en el objetivo asociado a su campaña.

El proceso de después será el mismo, simplemente tendrá que definir la frecuencia de su campaña automática en el momento del envío.